## STANISCI DESIGN 2020 INSTALLATION INSTRUCTIONS

## STEP 1

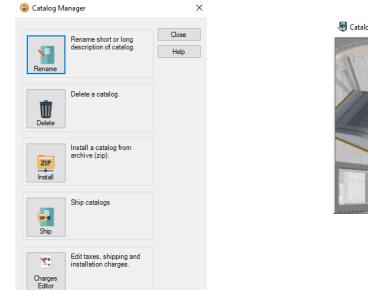

## STEP 2

| 😽 Catalog Install |                                                                 | ×      |
|-------------------|-----------------------------------------------------------------|--------|
|                   | Information<br>This wizard will guide you to install a catalog. |        |
| Children and C    | < Back Next >                                                   | Cancel |

Choose the install option using catalog manager

Click "Next"

STEP 4

|                                                                                                    |                    | 😽 Open               |                     |                   |                                          |                                | ×                       |
|----------------------------------------------------------------------------------------------------|--------------------|----------------------|---------------------|-------------------|------------------------------------------|--------------------------------|-------------------------|
| 😽 Catalog Install                                                                                                    | ×                  | 6 + - + <b>+</b> + 1 | This PC > Downloads |                   | Ŷ                                        | ළ ුව Searc                     | h Desanloade            |
| Select archive catalog to install                                                                                                    |                    | Organize • New fol   |                     |                   | 11230                                    |                                | · <b>·</b> •            |
|                                                                                                    |                    | 🔲 Desktop 🛷          | Vame                | Date modified     | Туре                                     | Size                           | î                       |
| Catalog                                                                                                    |                    | 🐥 Downloads 💉        | 🛐 STAN24A           | 9/18/2023 8:30 AM | Compressed (zipp                         | 37,934 KB                      |                         |
| Catalog                                                                                                    |                    | Pictures #           | ~ Last week (1)     |                   |                                          |                                |                         |
|                                                                                                    |                    |                      |                     |                   |                                          |                                |                         |
|                                                                                                    |                    |                      |                     |                   |                                          |                                |                         |
|                                                                                                    |                    | Creative Cloud Fil   |                     |                   |                                          |                                |                         |
|                                                                                                    |                    | Creative Clock in    |                     |                   |                                          |                                |                         |
|                                                                                                    |                    | CneDrive             | PW422210_20_dwg     | 5/24/2023 2:51 PM |                                          | 21 KB                          |                         |
|                                                                                                    |                    | This PC              | VW422210_dwg        | 5/24/2023 2:51 PM | Compressed (zipp.,<br>Compressed (zipp., | 58 KB                          | Ų                       |
|                                                                                                    |                    | File                 | name                |                   | ··· · · · · · · · ·                      | <ul> <li>Archive Co</li> </ul> | stalog File (* Zip) 🛛 👻 |
| Patter and Contraction of the Contraction of the Co | Back Next > Cancel |                      |                     |                   |                                          | Open                           | Cancel                  |

Select the button with " - - - "

Locate the STAN24C file on your computer and choose open

STEP 3

Step 5

Select "next", then select "start"

A window will prompt you that the installation is completed. You are now ready to use the Stanisci 24C catalog in your 2020 design program.